<span id="page-0-0"></span>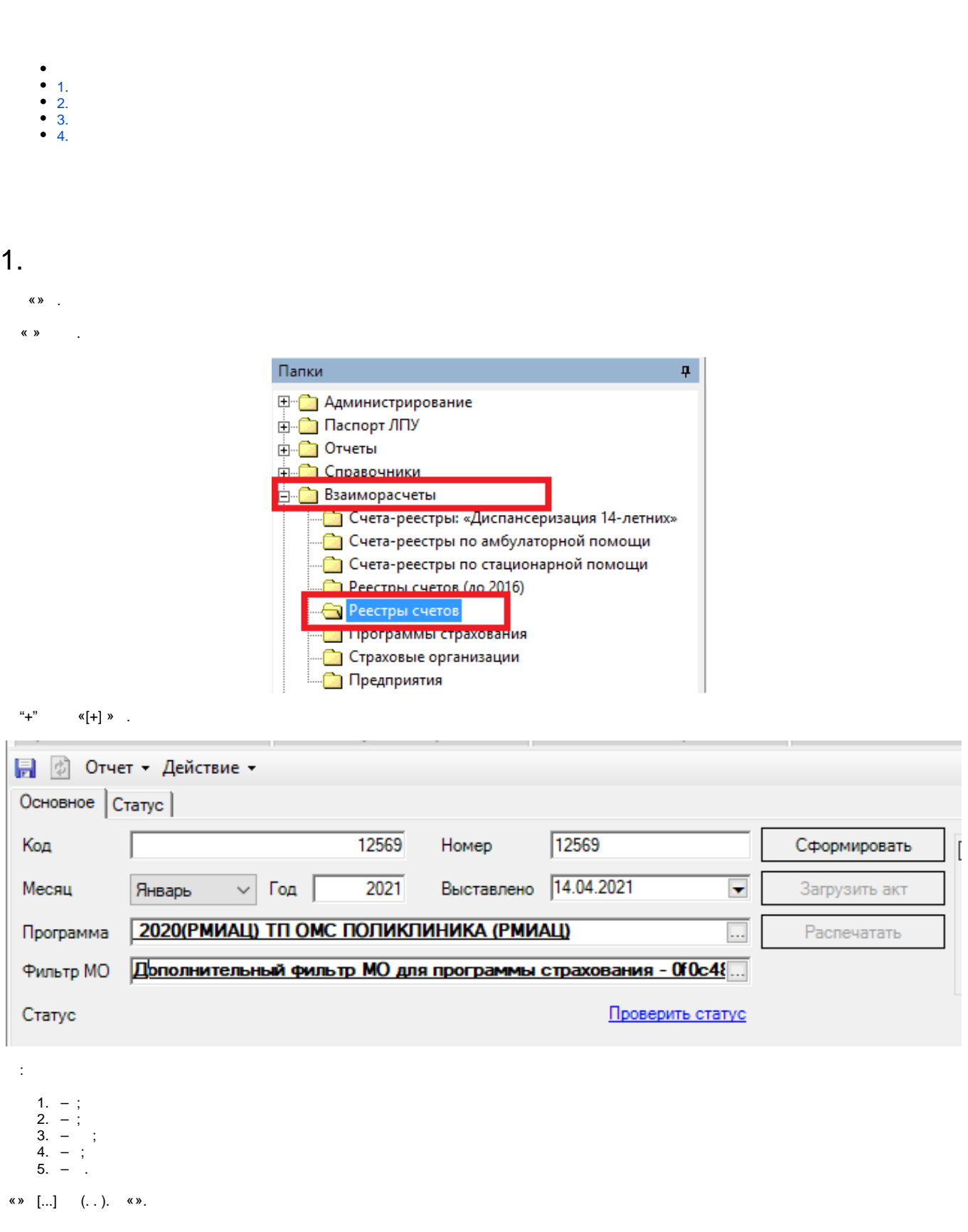

 $\blacksquare$ 

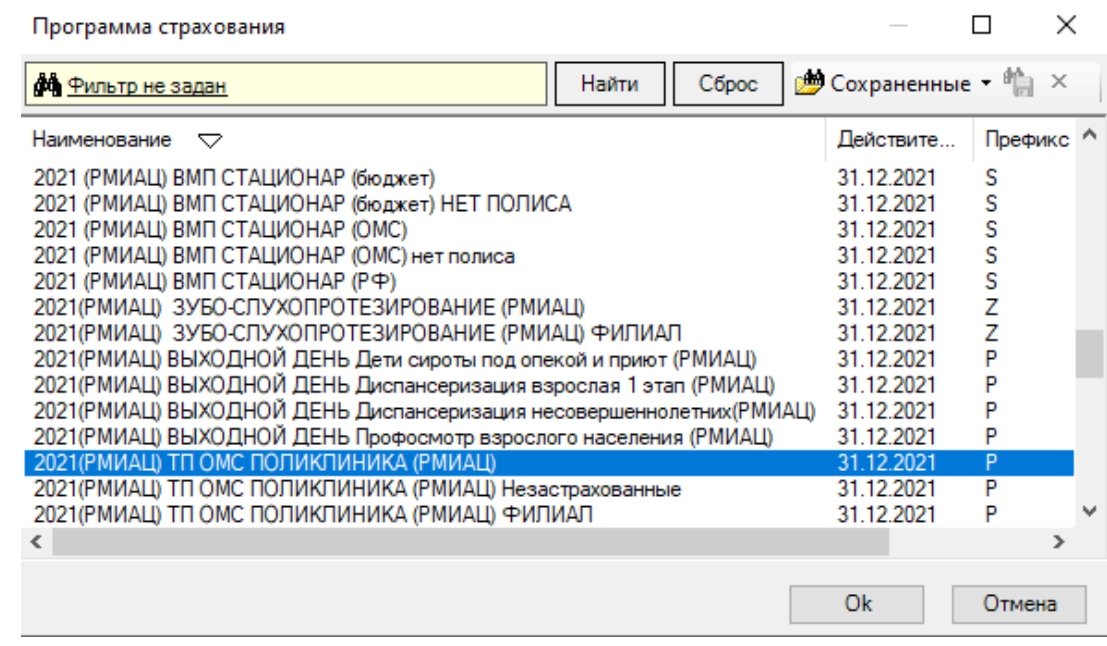

 $\bullet$  $-$ ,,,-;  $\begin{array}{ll} \bullet & = & \circ \circ \\ \bullet & = & \circ \\ \bullet & = & \circ \end{array}$  $\overline{a}$  $\bullet$  $\sim$  $, \alpha \times \alpha$  $2.$  $(, \qquad .), \quad \ \ \, \texttt{\& .}\texttt{\& .}\texttt{\& .}, \quad \ \, , \quad \, .$ 

 $\pm$ 

Фильтр ПС **Фильтр доп.** Файлы эконортизы Исправительные Рильтр на Врачебные посещения Рильтр на Мед осмотры Рильтр на Услуги  $\widehat{A}$   $\left|\frac{\widehat{A}}{-3\text{anpoch}-1}\right|$  Амбулаторный случай обращения. Амбулаторная карта. Номер карты = 1152 <u>∯ (ख</u>) Зубная карта - Идентификатор  $\mathbb{H}$   $\mathbb{H}$  История данных о смерти 河戰軍 中暑 Исходы осмотров врачей 把 白 邑 Листожидания Логические 中*一*些 Медотводы от вакцинации П ——<br>⊞- Жедицинские записи амбулаторной карты<br>Н- <sup>ФЕЗ</sup> Молицинское списотор отворалисьти  $\diamond$  = >

 $\begin{array}{ccc} \mbox{\bf $\langle$ $}\rangle & \mbox{\bf $\langle$ $}\rangle & \mbox{\bf $\langle$ $}\rangle \end{array}$ 

 $I$ , «» - «», «» « $0$ », - .

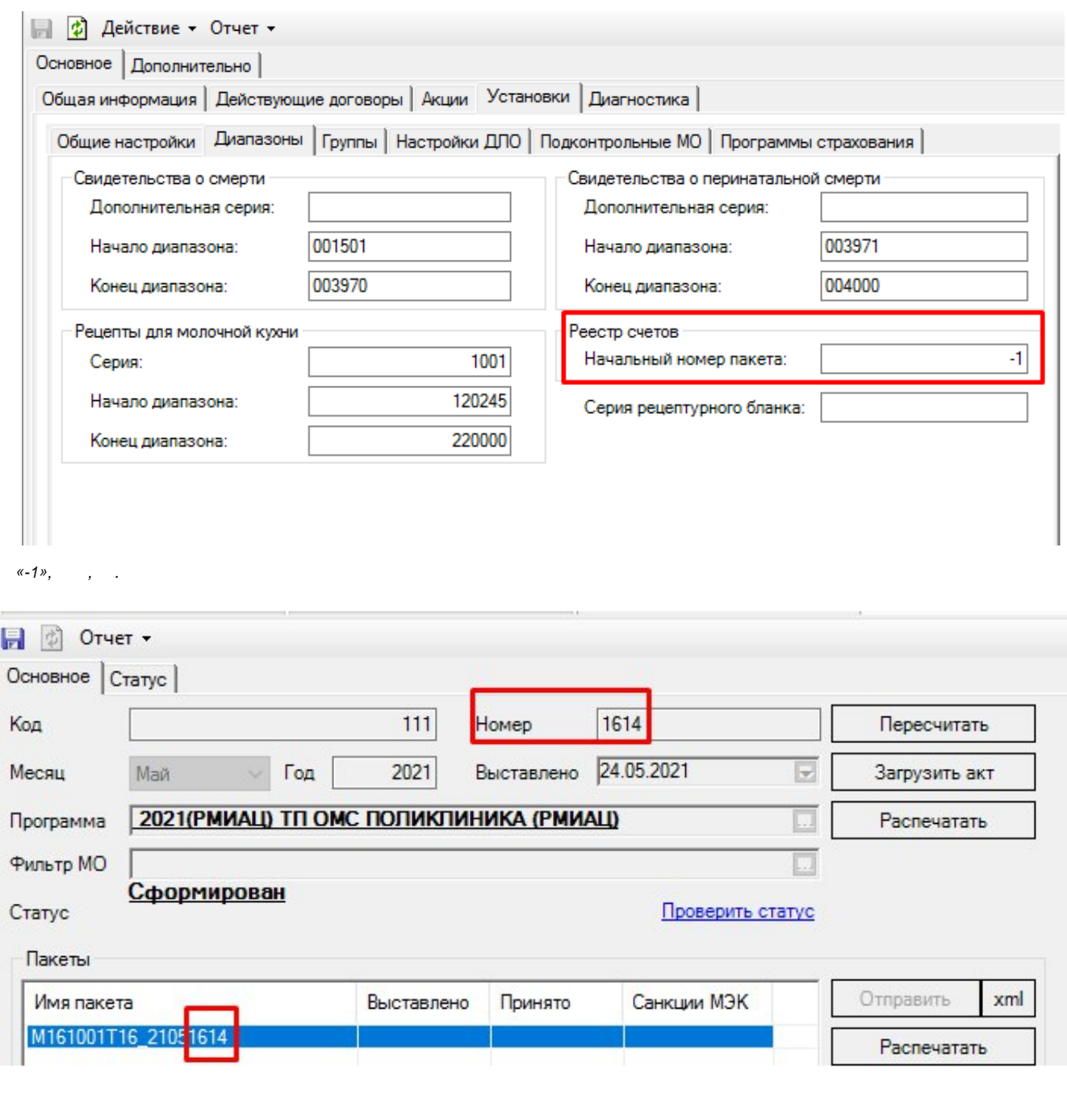

- -
	-
- $t=\langle z \rangle$
- $-$ , .

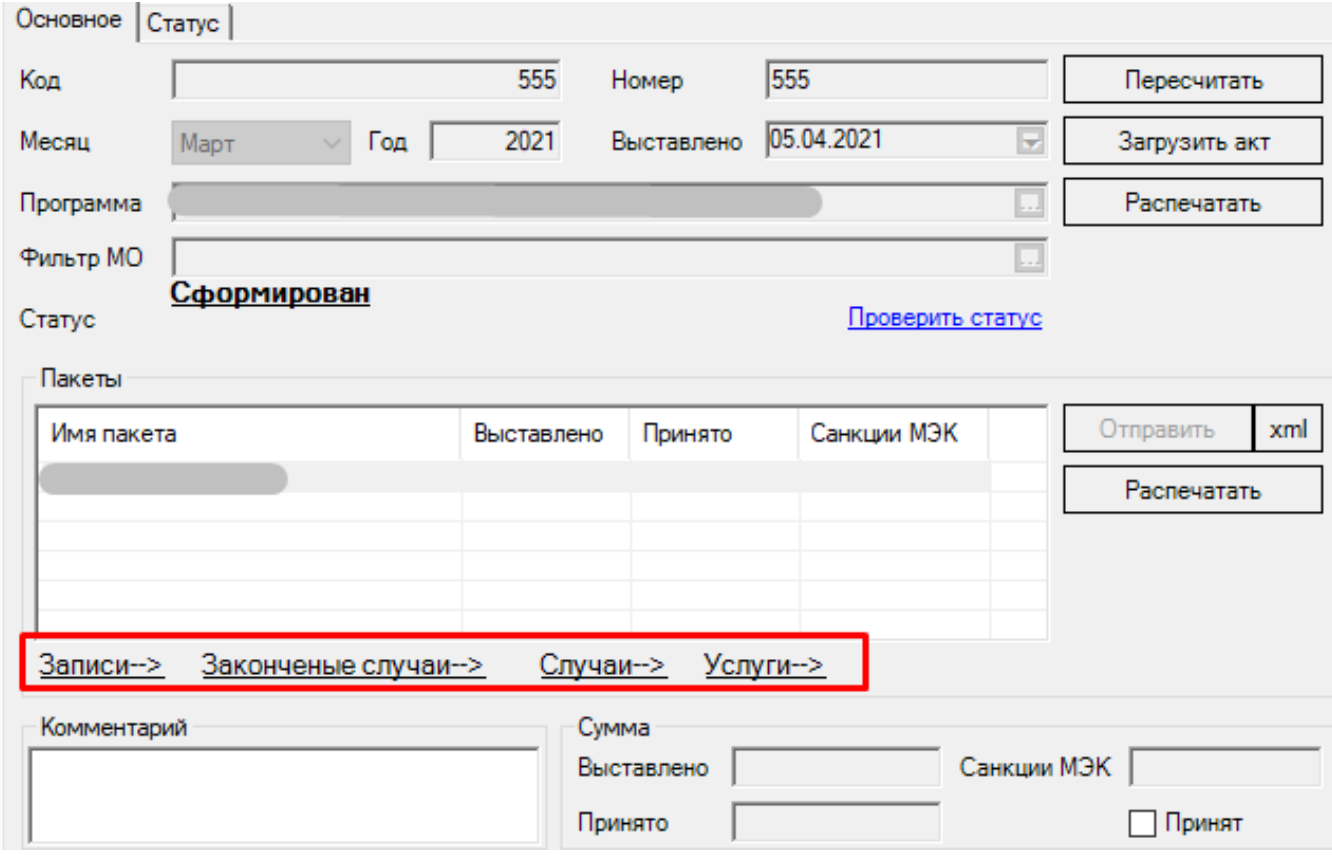

,  $\langle \langle \underline{\mathbf{w}}, \underline{\mathbf{w}}, \underline{\mathbf{w}}, \underline{\mathbf{w}} \rangle$ ,  $( \langle \langle \underline{\mathbf{w}}, \underline{\mathbf{w}}, \underline{\mathbf{w}} \rangle)$ .

,  $\frac{d(x) - d(x)}{dx}$ 

, , " "

 **.**

#### [blocked URL](https://help.ezdrav.ru/ckeditor/pictures/2106438?token=5c8e375e&style=original)

,  $\frac{1}{\sqrt{2}}$  , and  $\frac{1}{2}$ 

[blocked URL](https://help.ezdrav.ru/ckeditor/pictures/2106444?token=2a2d92ff&style=original)

.

«xml» :

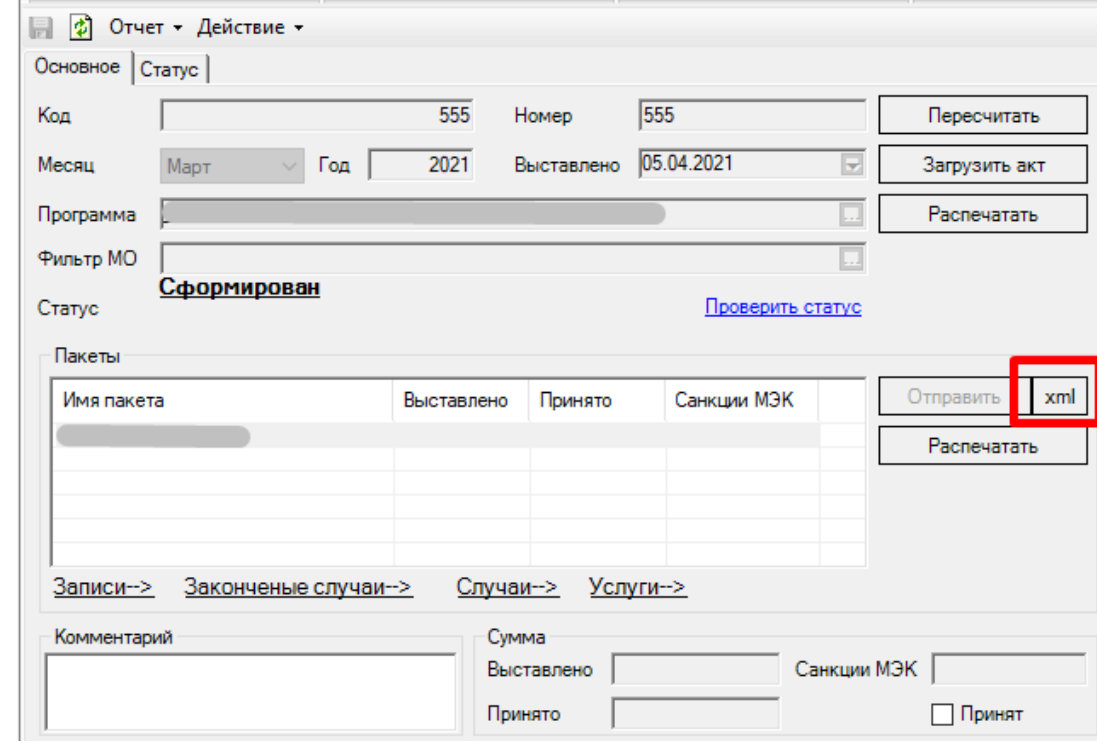

 $\langle \langle \langle \rangle \rangle$  (  $\langle \rangle$  - ), .

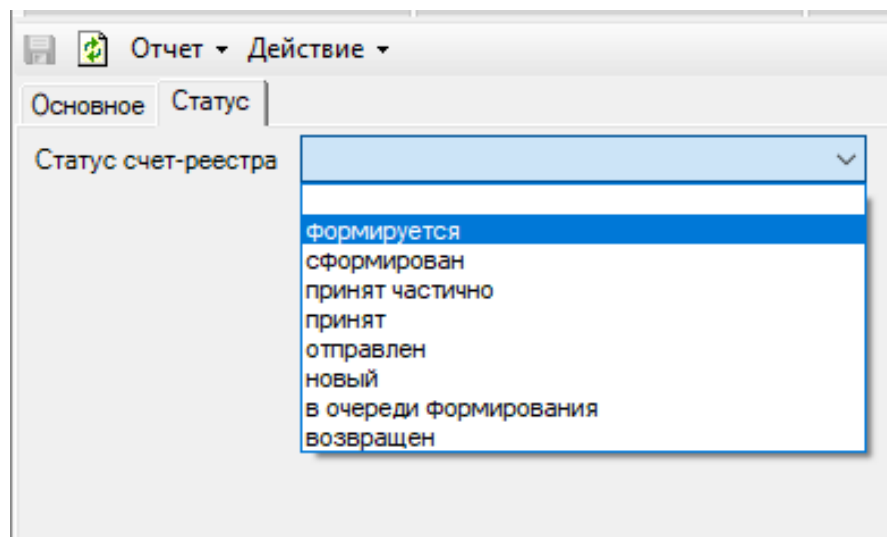

<span id="page-4-0"></span> $2.$ 

 $(x \times - x) \times x$   $(x \times - x)$   $(x \times -x) \times x$  , Insert.

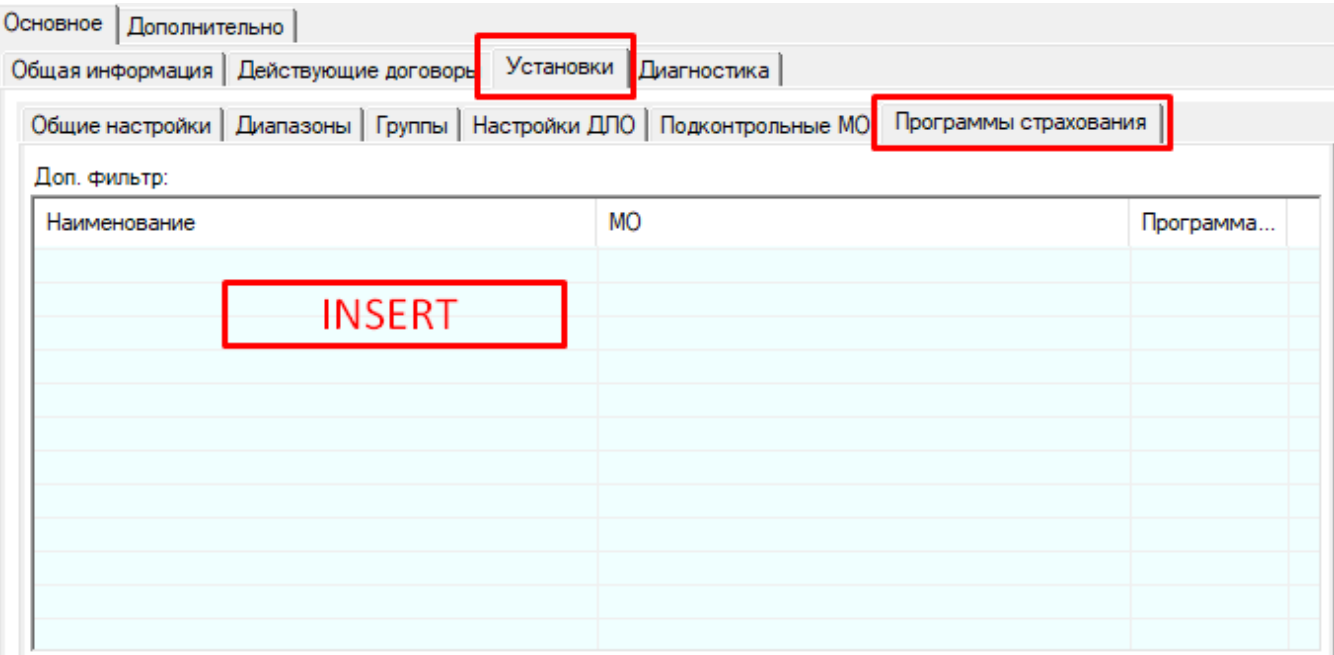

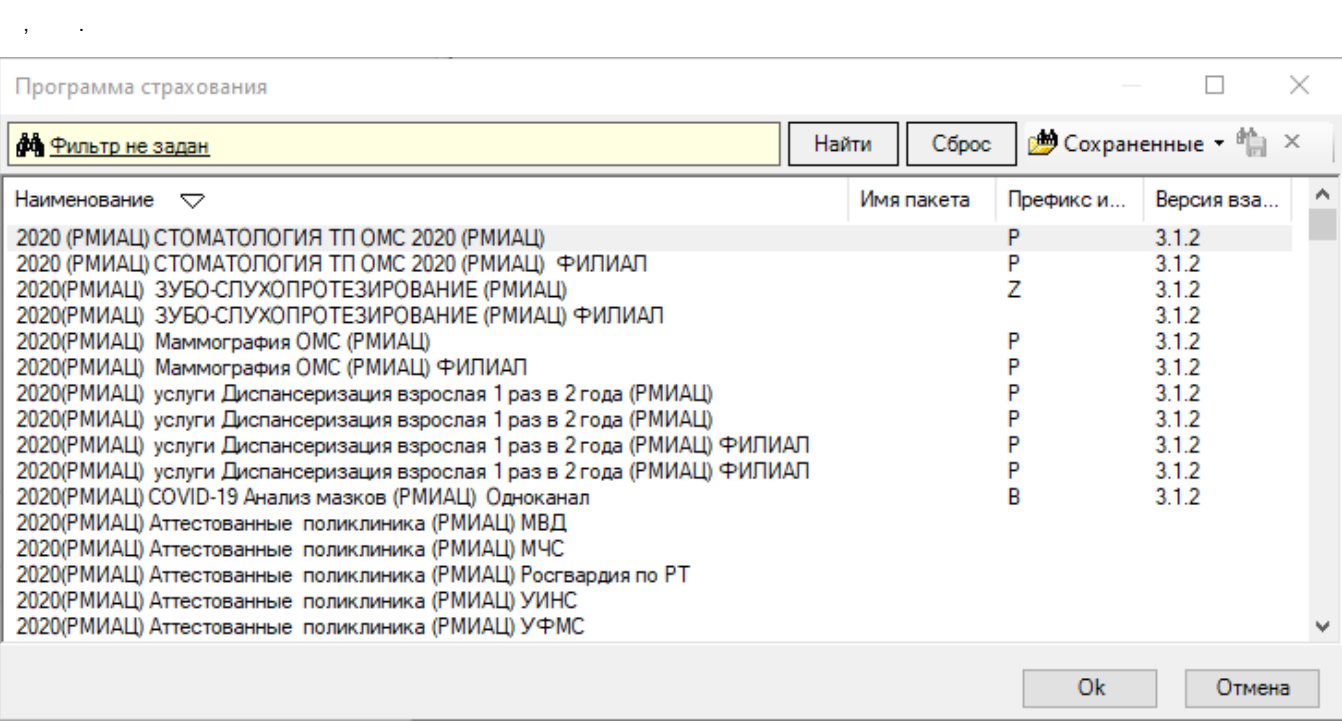

 $\begin{array}{ccccccccc} \ast & \dots \ast & , & , & ( & ) . \end{array}$ 

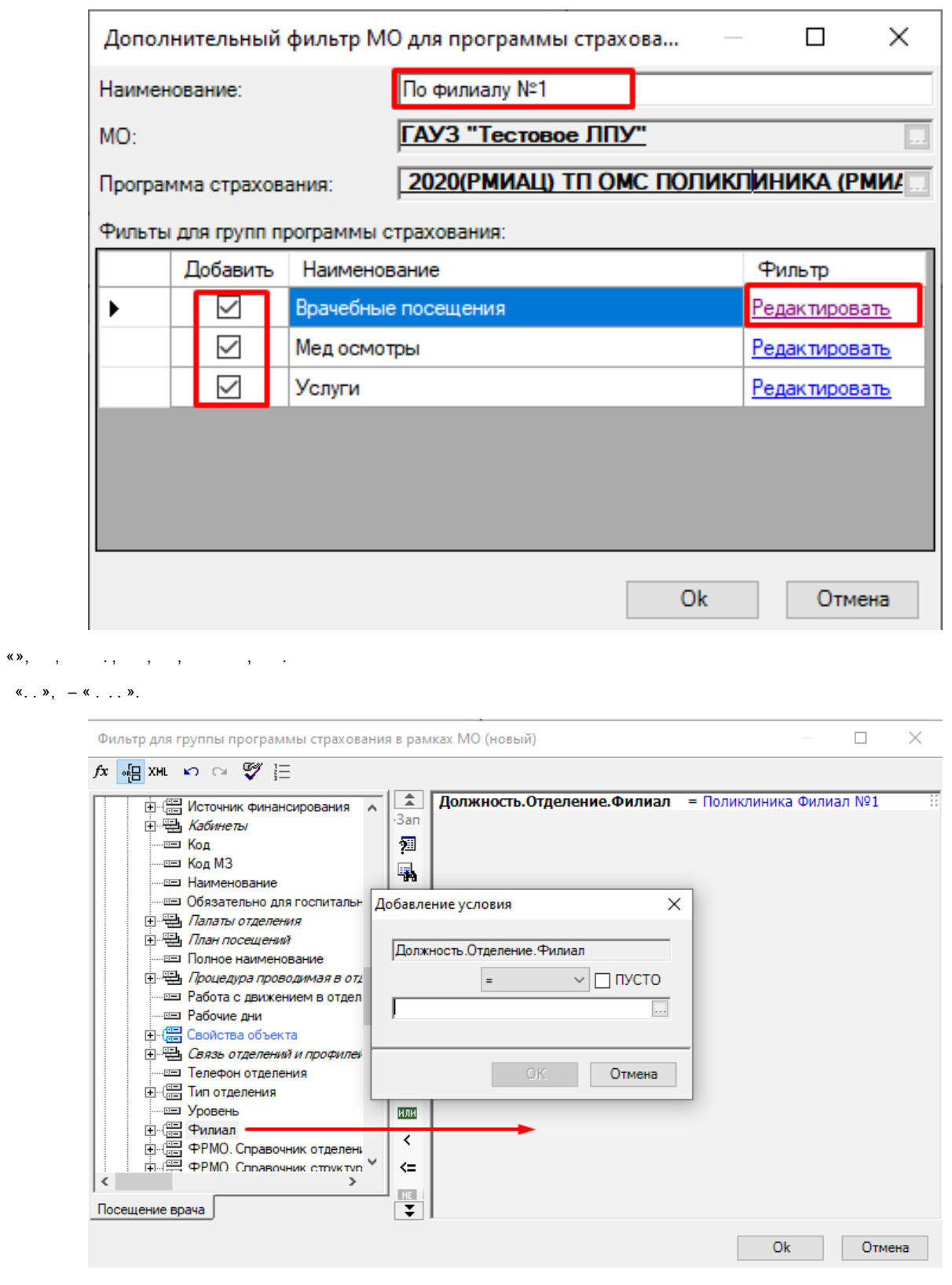

- $\langle \hspace{-.08in}{\bullet} \hspace{-.08in} \rangle$  .
- $\therefore$  « ».
- <span id="page-6-0"></span> $3.$
- ,  $( )$ ,  $\cdot \cdot \cdot$  ,  $\times m1 ($  KM).

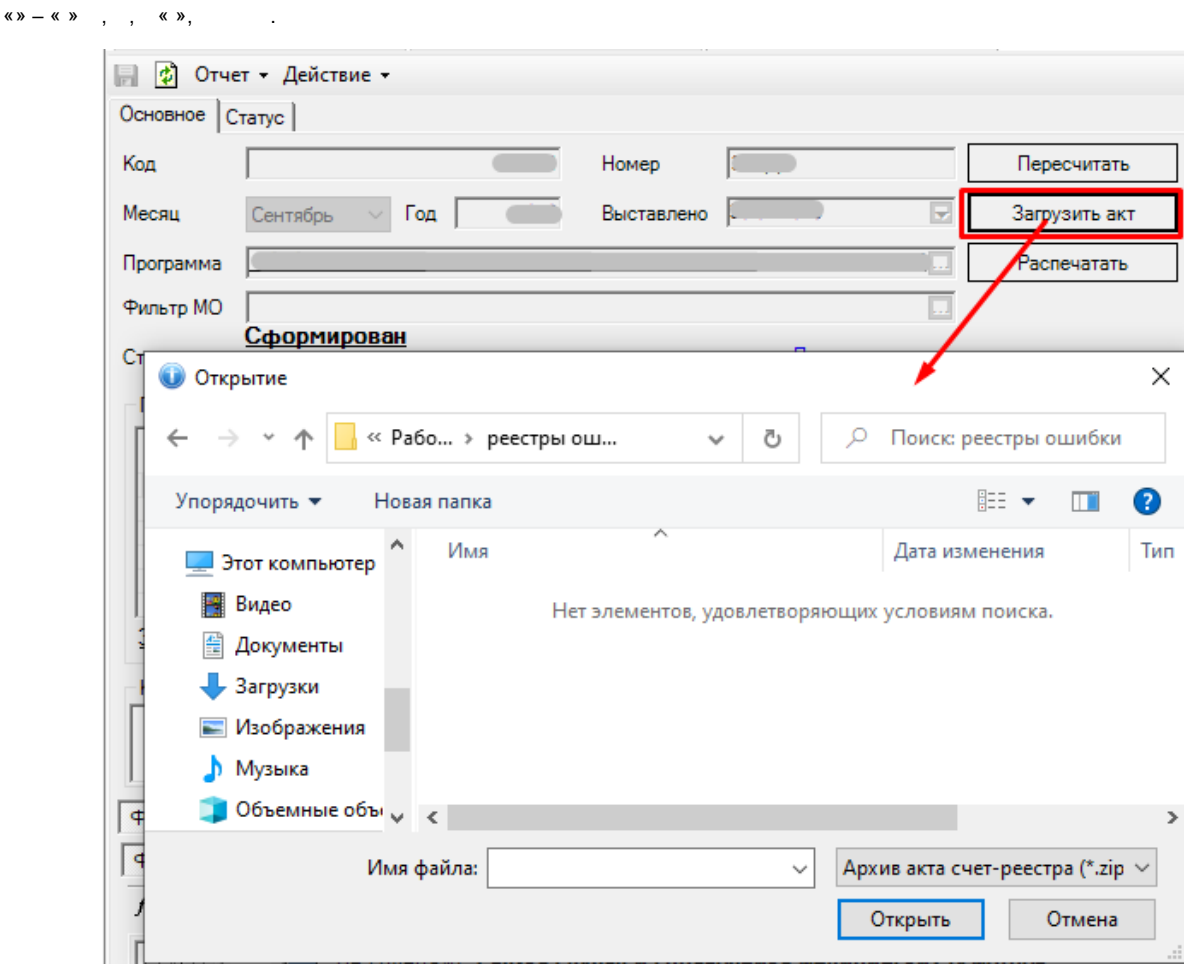

 $\langle \langle \rangle \rangle$ 

 $\overline{\phantom{a}}$  $\mathcal{A}$   $\langle \langle \rangle \rangle$ 

 $\sim 10$ 

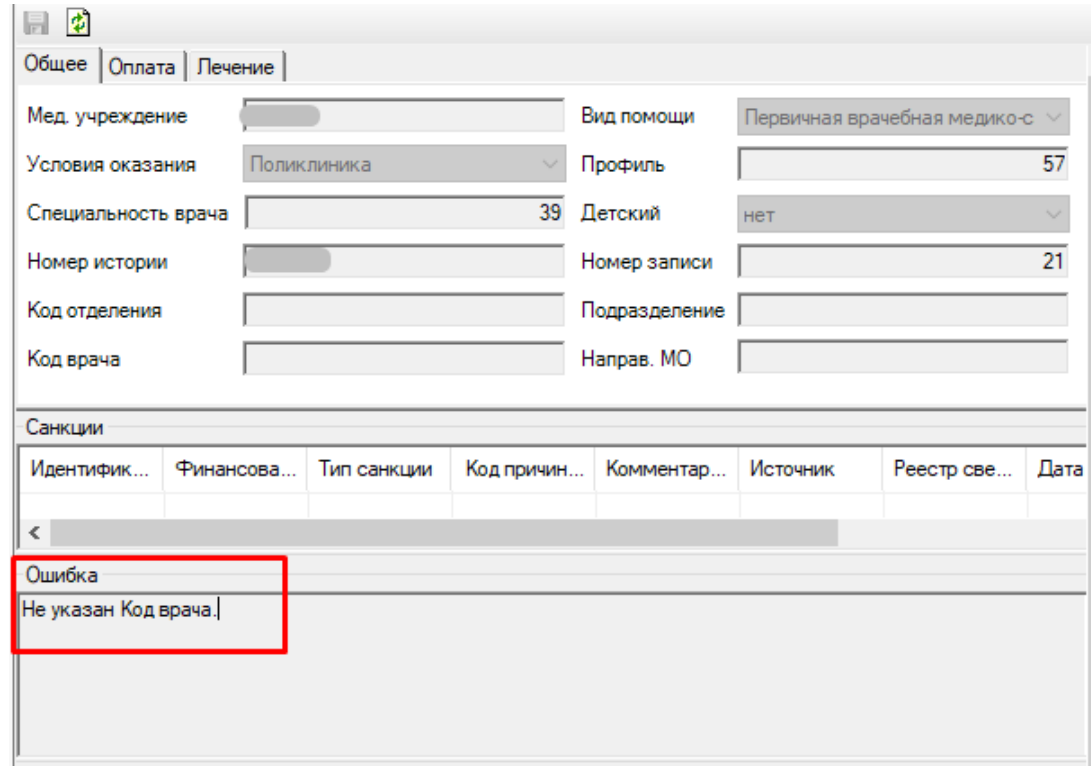

## <span id="page-8-0"></span> $4.$

# $\hat{\mathbf{E}}_{\text{eff}}$  and  $\hat{\mathbf{E}}_{\text{eff}}$

### $\langle\!\langle -\rangle\rangle$   $\langle\!\langle \rangle\rangle$ .

 $(, ),$ ,,,, $\infty$ 

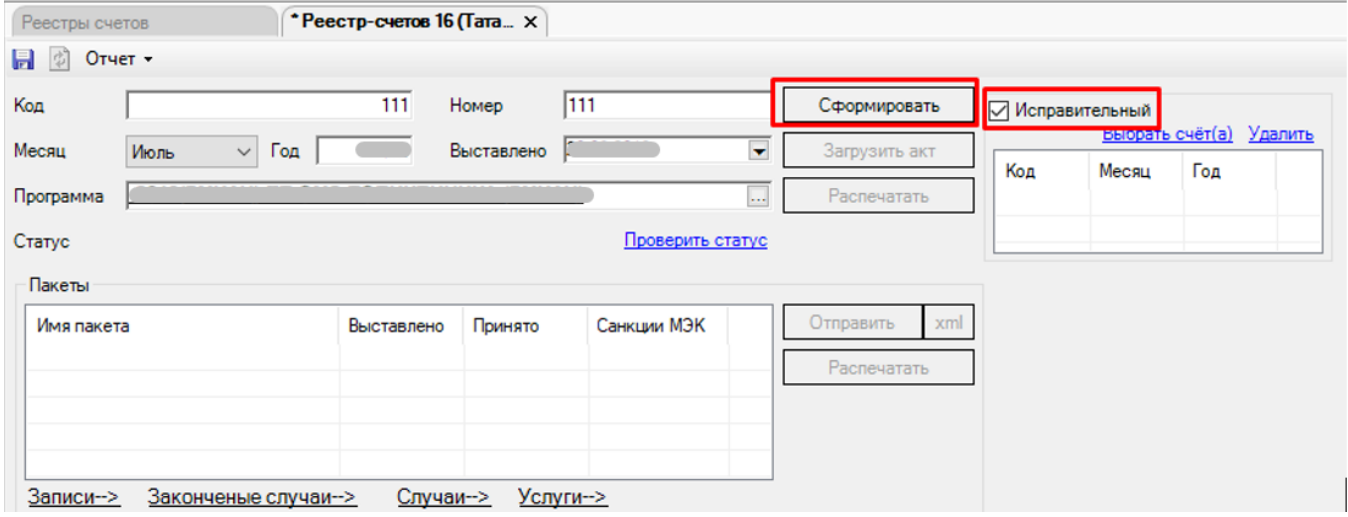

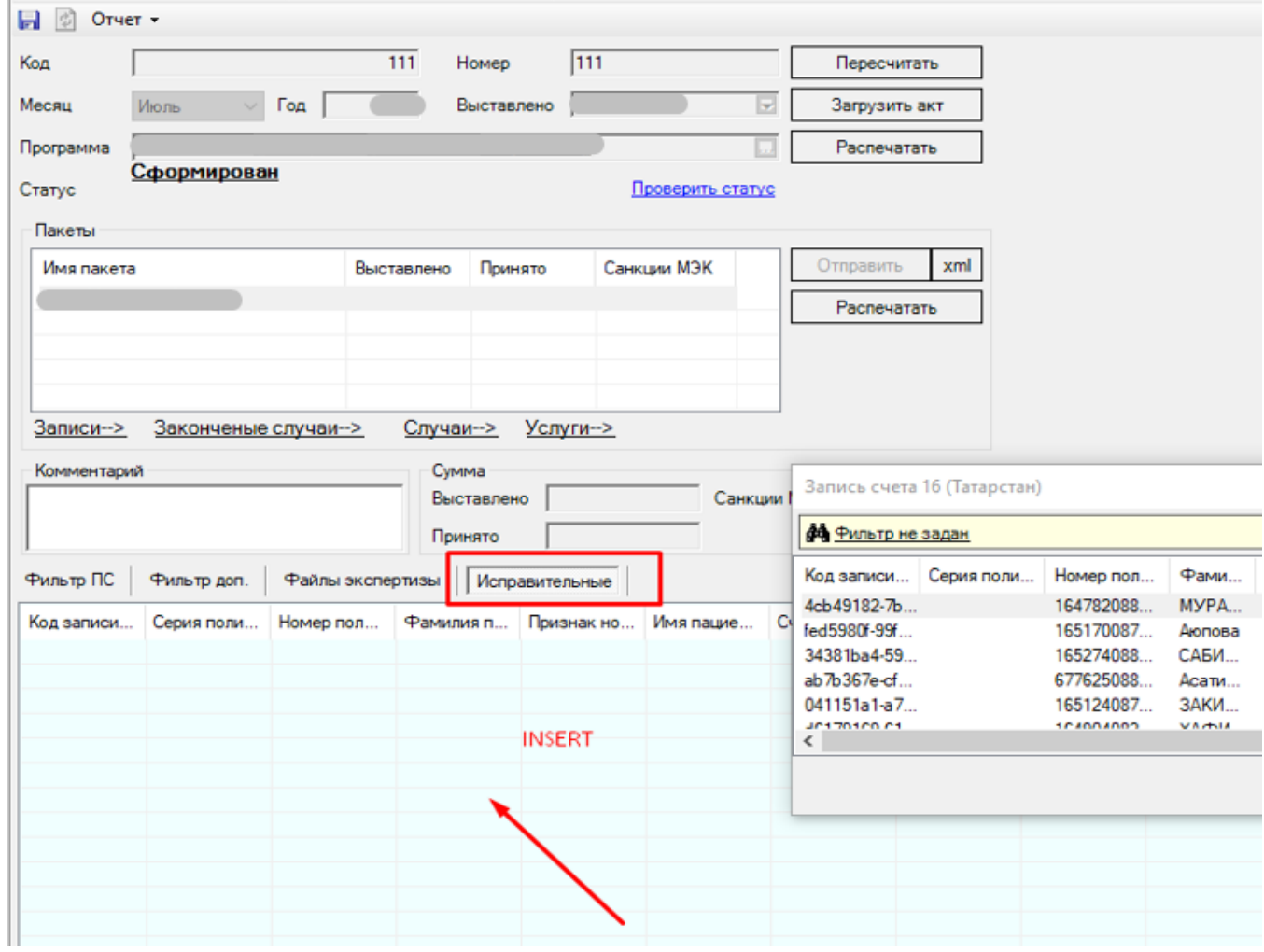

 $\mathbf{y} = \mathbf{y} + \mathbf{y}$ 

 $,$  (x  $\rightarrow$  x  $\rightarrow$  x

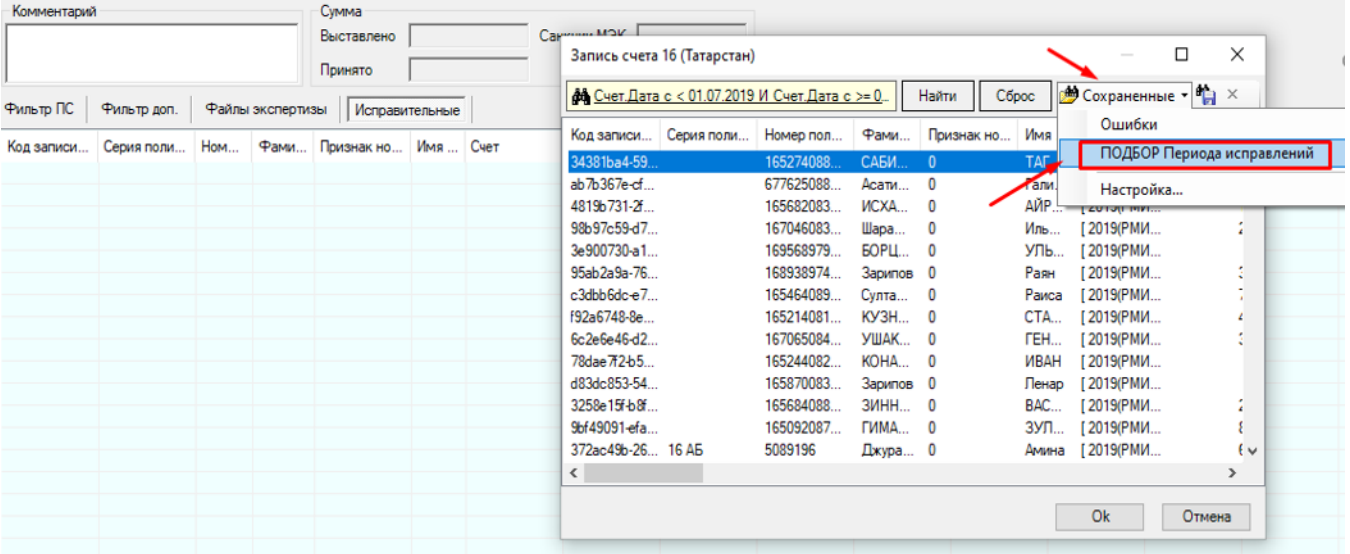

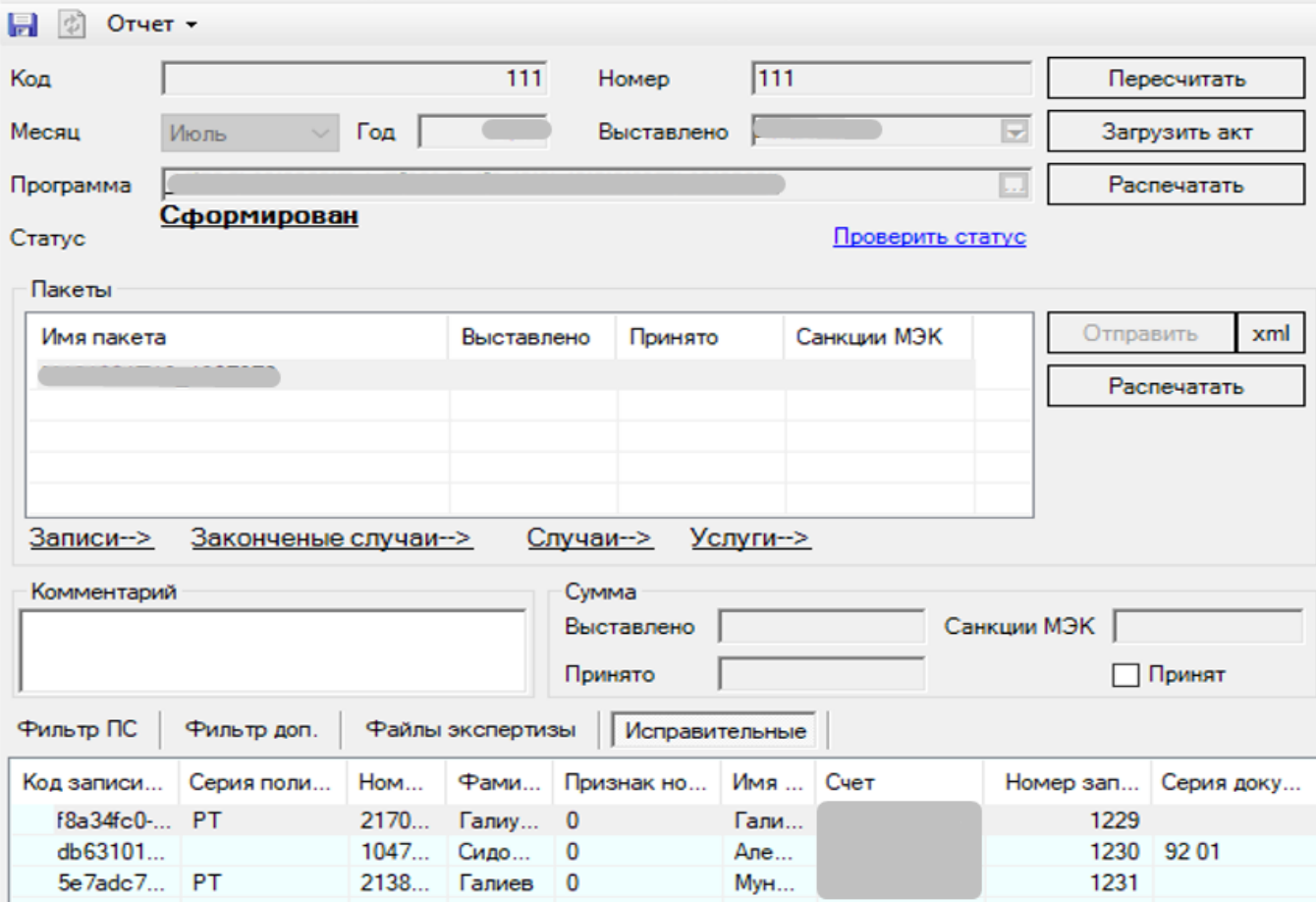

,  $\phi_{\rm{max}}$ 

 $\ddot{\phantom{0}}$ 

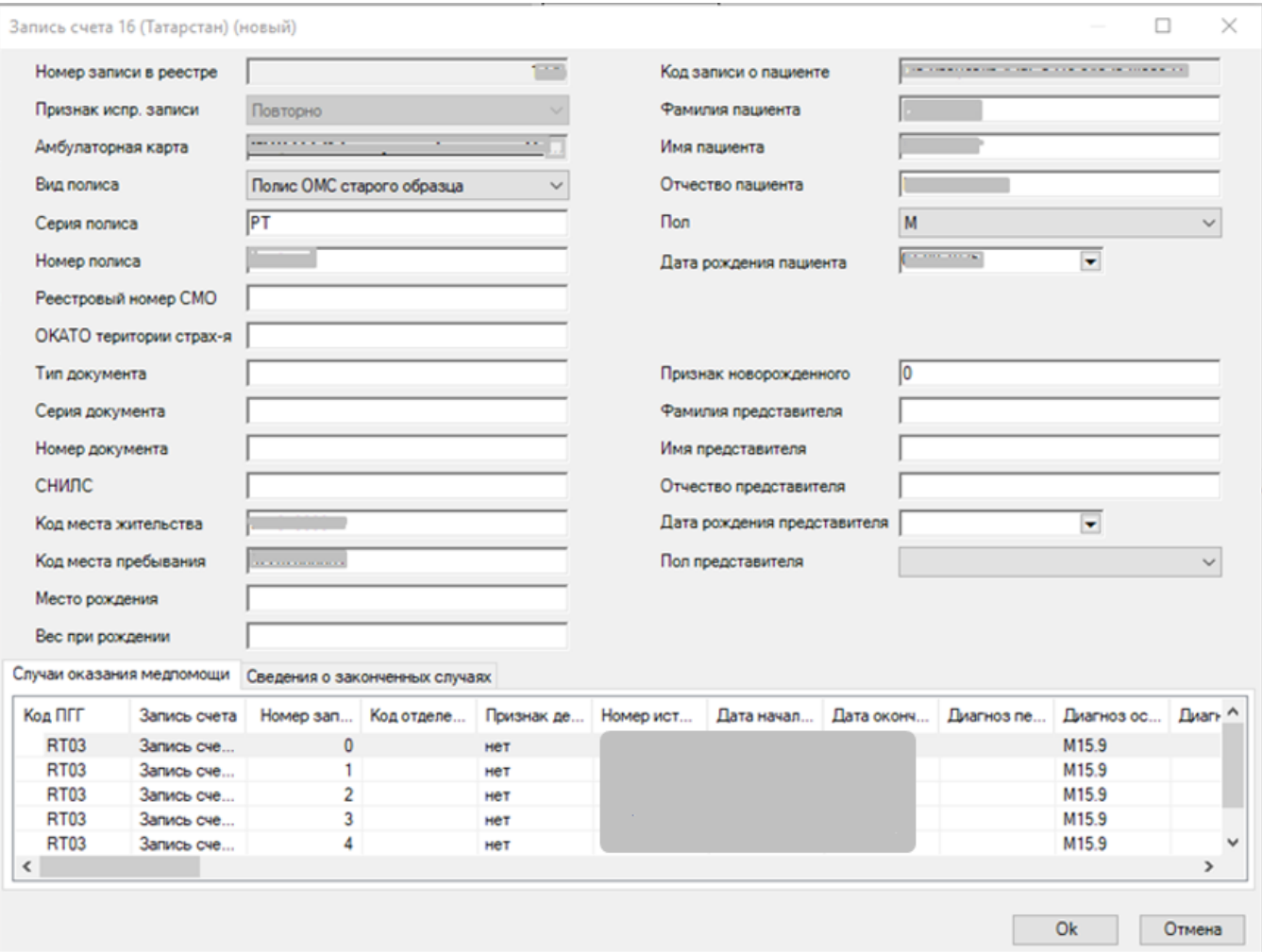

# 

#### ,  $xml$  .

![](_page_11_Picture_10.jpeg)